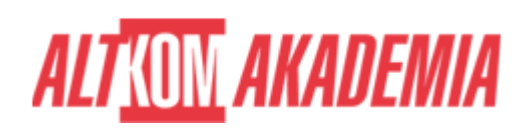

# **[Implementing and Administering Cisco](https://prod.altkomakademia.pl/szkolenia/implementing-and-administering-cisco--solutions) [Solutions](https://prod.altkomakademia.pl/szkolenia/implementing-and-administering-cisco--solutions)**

Program **Cisco Continuing Education** to elastyczna oferta dedykowana dla wszystkich aktywnych osób posiadających certyfikaty na poziomie Associate, Specialist, Professional i Expert.

Dowiedz się więcej, jak możesz recertyfikować się w ramach CE, aby zachować aktywny status certyfikacji.

#### [Cisco Continuing Education Program - CE](https://www.cisco.com/c/en/us/training-events/training-certifications/training/continuing-education-program.html?wcmmode=disabled)

Uczestnictwo w autoryzowanym szkoleniu pozwala Ci uzyskać dodatkowe punkty potrzebne do utrzymania certyfikacji.

#### **CCNA: 30 punków CE**

### **PRZEZNACZENIE SZKOLENIA**

Szkolenie dla osób zamierzających konfigurować, zarządzać oraz weryfikować konfigurację w małych lub średniej wielkości sieciach. Szkolenie wprowadzające na ścieżkę CCNP Enterprise, pomaga przygotować się do uzyskania nowego certyfikatu CCNA Enterprise (200-301 CCNA).

# **KORZYŚCI WYNIKAJĄCE Z UKOŃCZENIA SZKOLENIA**

Kurs CCNA zapoznaje uczestników z podstawowymi zasadami działania sieci włączając konfigurację takich urządzeń sieciowych jak router, przełącznik i kontroler WLAN. Szkolenie uczy jak zarządzać urządzeniami Cisco i jak identyfikować podstawowe zagrożenia. Poprzez pokazy instruktorskie na żywo, kursanci poznają metodykę oraz specyfikę konfiguracji przełącznika, routera oraz kontrolera sieci bezprzewodowej w wymienionym zakresie. Ćwiczenia do samodzielnej realizacji pozwolą na utrwalenie zdobytej wiedzy.

## **OCZEKIWANE PRZYGOTOWANIE SŁUCHACZY**

Wiedza z zakresu protokołów TCP/IP. Ogólna znajomość zagadnień dotyczących komputerów.

## **AGENDA SPOTKANIA**

Sala szkoleniowa

- 1. Dzień pierwszy
	- 1. Definicja sieci komputerowej
		- **Komponenty sieci**
		- Cechy charakterystyczne sieci
		- Topologie fizyczne i logiczne

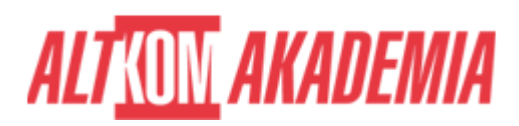

- Diagram sieci
- Dane użytkowników w sieci
- 2. Komunikacja w sieci
	- Model OSI
	- **Model TCP/IP**
	- Komunikacja peer to peer
	- Enkapsulacja i dekapsulacja
- 3. System operacyjny IOS
	- Funkcja i funkcjonalności systemu
	- Wiersz poleceń
	- Tryby dostępu systemu
- 4. Wprowadzenie do sieci lokalnych
	- Definicja sieci LAN
	- **Komponenty sieci**
	- Potrzeba stosowania przełączników
	- Zasada działania i funkcje przełączników
- 5. Warstwa łącza w modelu TCP/IP
	- Media w ethernetowych sieciach lokalnych
	- Struktura ramki ethernetowej
	- Rodzaje komunikacji
	- **Adresy MAC**
	- Przełączanie ramek
- 2. Dzień drugi
	- 1. Praca z przełącznikami
		- Wymagania podczas fizycznej instalacji
		- Przyłączanie do portu Console
		- Diody LED przełącznika
		- **Podstawowe polecenia CLI**
		- Podstawowa konfiguracja przełącznika
	- 2. Wprowadzenie do warstwy Internetu modelu TCP/IP, adresacja IPv4 i podsieci
		- Charakterystyka protokołu IPv4
		- System dziesiętny i binarny, konwersja
		- **Budowa adresu IPv4**
		- Pola nagłówka IPv4
		- Klasy adresu, sieci i podsieci
	- 3. Warstwa transportu i aplikacji modelu TCP/IP
		- **Funkcje warstwy transportowej**
		- Metody dostarczania danych
		- Charakterystyka protokołów TCP i UDP
		- Warstwa aplikacji modelu TCP/IP
		- Wybrane protokoły warstwy aplikacji
	- 4. Routing w sieciach
		- Rola Routera
		- Składowe Routera
		- Tablica routingu
		- Wybór najlepszej ścieżki
	- 5. Konfiguracja routera Cisco
		- Konfiguracja wstępna
		- Konfiguracja i weryfikacja interfejsów
		- Protokół CDP i LLDP

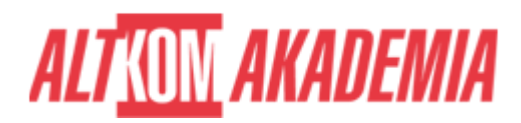

- 3. Dzień trzeci
	- 1. Proces dostarczania pakietów
		- Adresacia w warstwie 2 i 3
		- Funkcja bramy domyślnej
		- Rola protokołu ARP
	- 2. Znajdowanie błędów w prostych sieciach
		- Opis metod
		- **Dostępne narzędzia**
		- **Problemy z medium, interfejsem i adresacją**
	- 3. Wprowadzenie do protokołu IPv6
		- **Przyczyny powstania IPv6**
		- Funkcje IPv6
		- Adresy i typy adresów Ipv6
		- Porównanie nagłówków IPv4 i Ipv6
		- Metody przypisania adresu Ipv6 do interfejsu
	- 4. Konfiguracja routingu statycznego
		- Porównanie routingu statycznego i dynamicznego
		- Konfiguracja tras statycznych i trasy domyślnej dla IPv4 i IPv6
	- 5. Wdrażanie sieci VLAN i połączeń TRUNK
		- Wprowadzenie do VLAN
		- Tworzenie sieci VLAN i przypisywanie portów
		- Konfiguracja połączeń typu TRUNK
		- Projektowanie sieci VLAN
- 4. Dzień czwarty
	- 1. Routing pomiędzy sieciami VLAN
		- Potrzeba konfiguracji routingu
		- **Scenariusze konfiguracji**
		- Konfiguracja routingu
	- 2. Wprowadzenie do protokołu OSPF
		- Idea Protokołów routingu dynamicznego
		- Wybór najlepszej ścieżki
		- Wprowadzenie do protokołów typu Link-State
		- Relacje sąsiedztwa
		- **Algorytm SPF**
		- **Budowa bazy Link-State**
	- 3. Agregacja łączy za pomocą EtherChannel
		- Zasada działania
		- Konfiguracja i weryfikacja działania
	- 4. Listy kontroli dostępu
		- Wprowadzenie do ACL
		- **Typy ACL**
		- Konfiguracja standardowych i rozszerzonych ACL
		- Filtrowanie ruchu
		- Konfiguracja Nazwanych list ACL
	- 5. Łączność z siecią Internet
		- Wprowadzenie do NAT
		- Zalety i wady NAT
		- Statyczny NAT, Dynamiczny NAT i PAT
- 5. Dzień piąty
	- 1. Ewolucja inteligentnych sieci

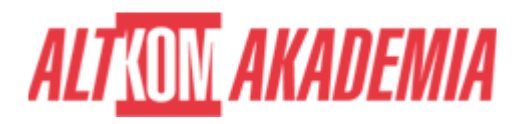

- Programowanie i automatyzacja w sieciach typu Enterprise
- SDN
- Metody, protokoły i narzędzia
- Cisco DNA Server
- Wprowadzenie do SD-Access i SD-Wan
- 2. Monitoring systemu
	- Wprowadzenie do syslog
	- Format wiadomości syslog
	- Protokoły SNMP i NTP
- 3. Zarządzanie urządzeniami Cisco
	- System plików IOS
	- Etapy uruchamiania urządzania
	- Aktualizacja systemu
- 4. Zabezpieczanie dostępu administracyjnego
	- Zabezpieczanie trybu uprzywilejowanego
	- Zabezpieczanie dostępu do konsoli
	- Zabezpieczanie dostępu zdalnego
	- Ograniczanie dostępu za pomocą ACL
	- Wykorzystanie TACACS+ i RADIUS
- 5. Utwardzanie urządzeń sieciowych
	- Zabezpieczanie nieużywanych portów
	- Wyłączanie nieużywanych usług
	- **ACL, Port Security, DHCP Snooping, DAI**
	- Zabezpieczanie przed atakami na STP
- 6. Tematyka uzupełniająca (nauka własna)
	- 1. Budowa nadmiarowych sieci przełączanych
		- Łącza nadmiarowe w sieciach LAN
		- Problemy związane z wystąpieniem nadmiarowości
		- Protokół STP i jego różne odmiany
		- Zasada działania protokołu STP i RSTP
	- 2. Nadmiarowość w warstwie trzeciej
		- Wprowadzenie do protokołów FHRP
		- Charakterystyka protokołu HSRP
	- 3. Wprowadzenie do sieci WAN
		- Technologie sieci WAN
		- **Sieci VPN**
	- 4. Wprowadzenie do QoS
		- **Polisy QoS**
		- Mechanizmy i modele QoS
	- 5. Podstawy działania sieci bezprzewodowych
		- **Typy sieci WLAN** 
			- Kanały WiFi
		- Urządzenia sieci WLAN
	- 6. Wprowadzenie do architektury sieci i wirtualizacji
		- Wprowadzenie do projektowania sieci
		- Trzy warstwowe sieci typu Enterprise

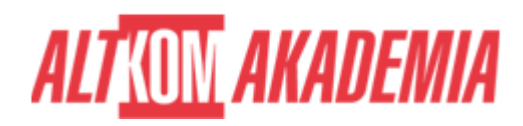

**Czas trwania** 5 dni **Poziom** Podstawowy **Autoryzacja** CISCO

**Kod szkolenia** CCNA / PL AA 5d